**Office of Operations' 2023 Virtual Fall Conference**

## **Agency Security Coordinator**

Mark Malone and Niamh Schweitzer

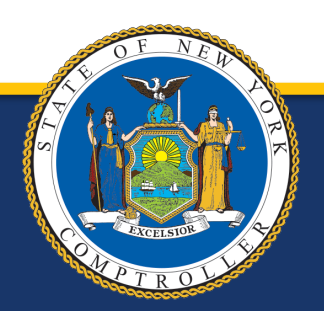

New York State Comptroller<br>THOMAS P. DINAPOLI

## **Introduction**

### **Today's Agenda:**

- Welcome ASCs
- What is an ASC
- CSURPS Requests
- Ticket Content
- Security: Things to Consider
- PayServ Audits

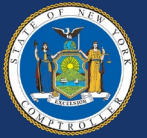

## **Who We Are**

- Payroll Security Team
	- Melissa Heid
	- Jeannie Hoag
	- Mark Malone
	- Niamh Schweitzer
	- Tenille Nieckarz
- Information Security Management (ISM)

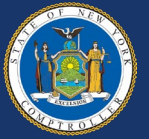

## **What is an ASC?**

### **Overview**

- The ASC is
	- Security liaison responsible for protecting the private information in the Payroll applications by reviewing, analyzing, and entering CSURPS for PayServ, PS Query, and Control-D.
- Every agency should have one Primary ASC and at least one Backup.

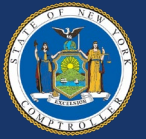

## **What is an ASC?**

### **How to Become an ASC**

- Director/Designee submits AC 2739 Designation Form.
	- This acts as your attestation to protect and respect the privacy of the payroll information.
- ASC must review
	- Security Bulletin 6 Policies and Procedures
	- PayServ Bulletin 425 Role Description

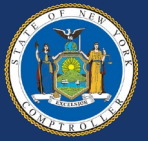

## **CSURPS**

### **Types of Requests**

- Add User
- Change User
- Delete User
- Suspend User
- Reactivate User (*Password Resets*)

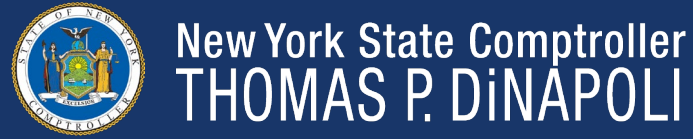

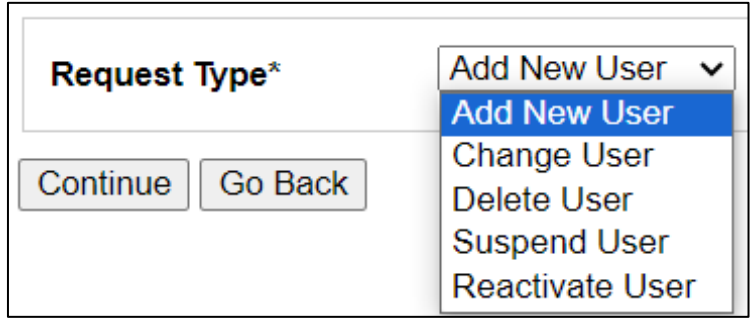

## **CSURPS Requests**

### **Highlights of What Is Required**

- Legal Names
- Start Date for Access (*Add req*)
- Duration of Access (*Add req*)
- Email Address and Phone Number
- NYS Employee Yes or No
- Department Access required

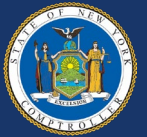

# **Is your information correct?** Step 1 in all CSURPS requests

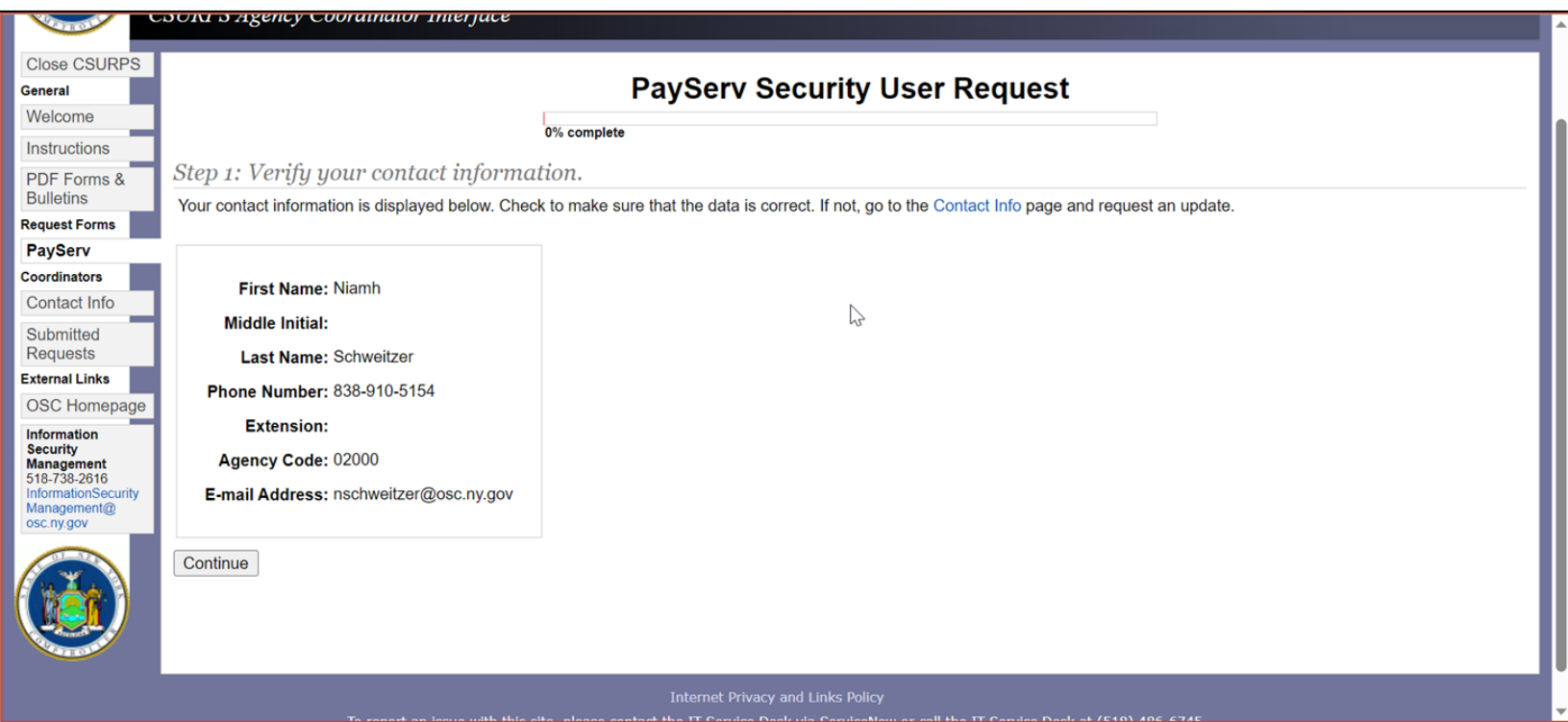

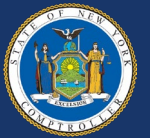

## **Contact Information**

- Phone Number and Email Address are editable here.
- Click Submit Request, and your request goes to Information Security Management (ISM) to be updated.

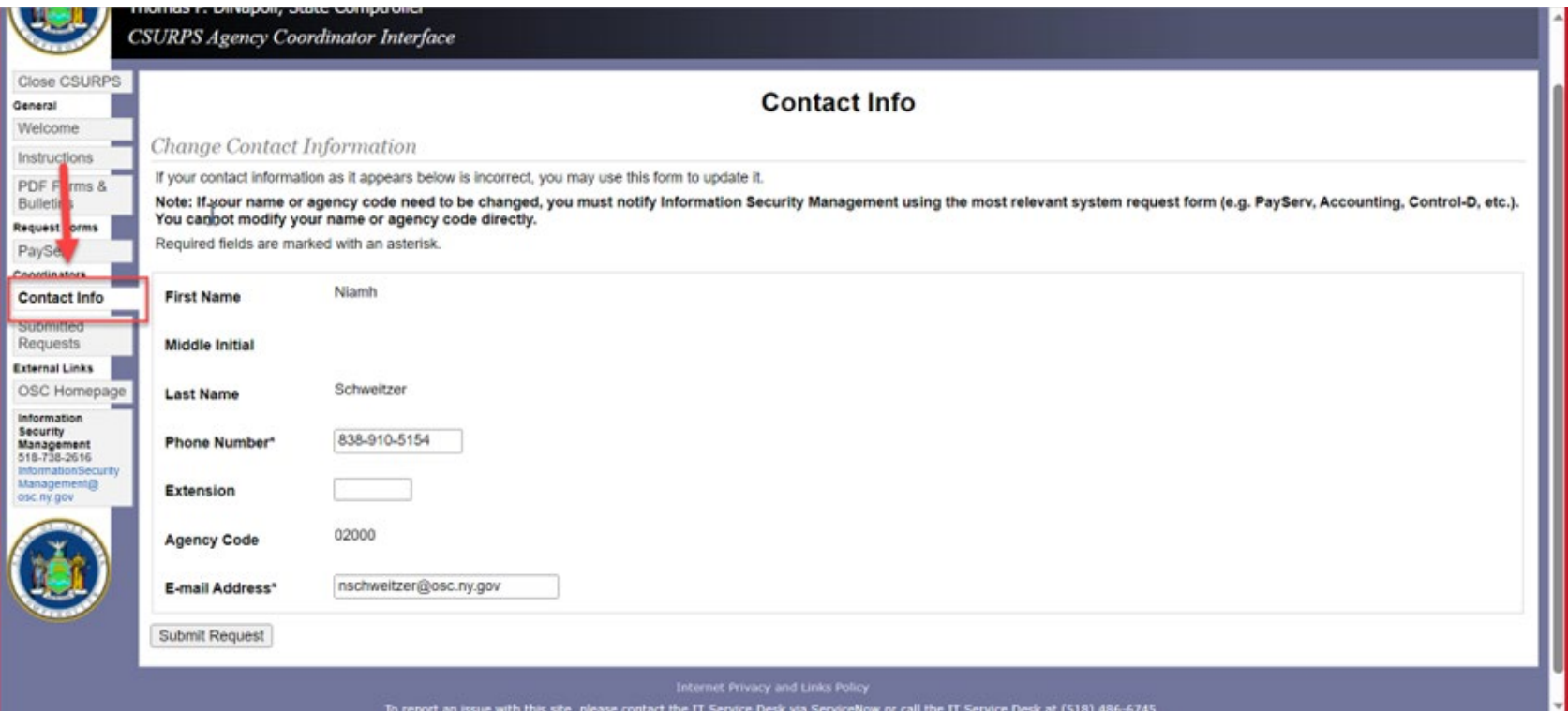

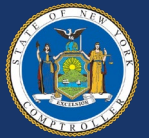

## **Ticket Content**

### **The How and the What**

- Creating Access Add New User
- Changing Access Change User
- Reset Password Reactivate

#### Tip:

*ASCs cannot submit tickets on their own behalf. Alternate ASC must submit for them. If your alternate is out, email [Payroll\\_Security@osc.ny.gov](mailto:Payroll_Security@osc.ny.gov) to assist.*

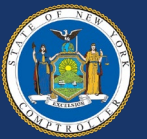

## **Add New User Request**

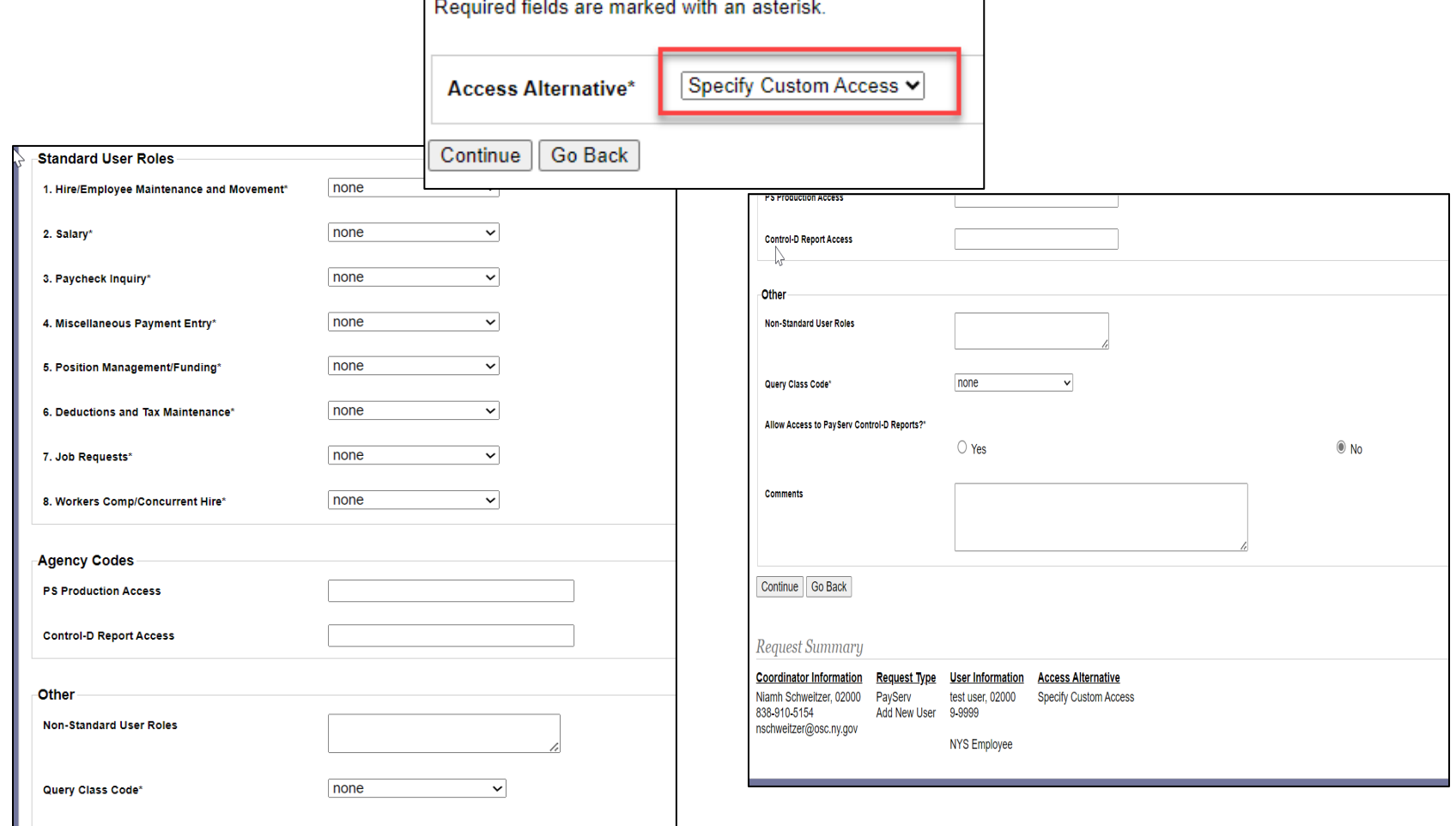

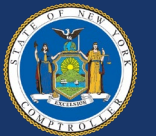

# **Add New User Request**

### **Tips**

- Things to put in the comments:
	- \*NEW\* Include Start Date
	- Any special instructions
- Common Mistake
	- Comment instructions do not match what was requested in the form
		- Requires clarification and will cause delays

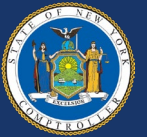

## **Change in Procedure**

### **Passwords**

- Add requests
	- ASC receives email with new user's password, and user login follows traditional format
- Reactivate requests
	- ISM emails user directly with their new password

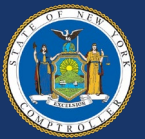

# **Change User Request Tips**

- Do not list user's current access.
- Step 4, click "Neither" in the drop down, and Comments box appears on next screen (*Step 5*).
- Type exactly what change you are requesting.

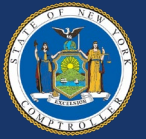

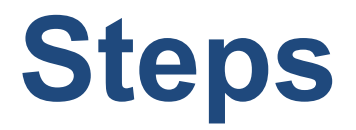

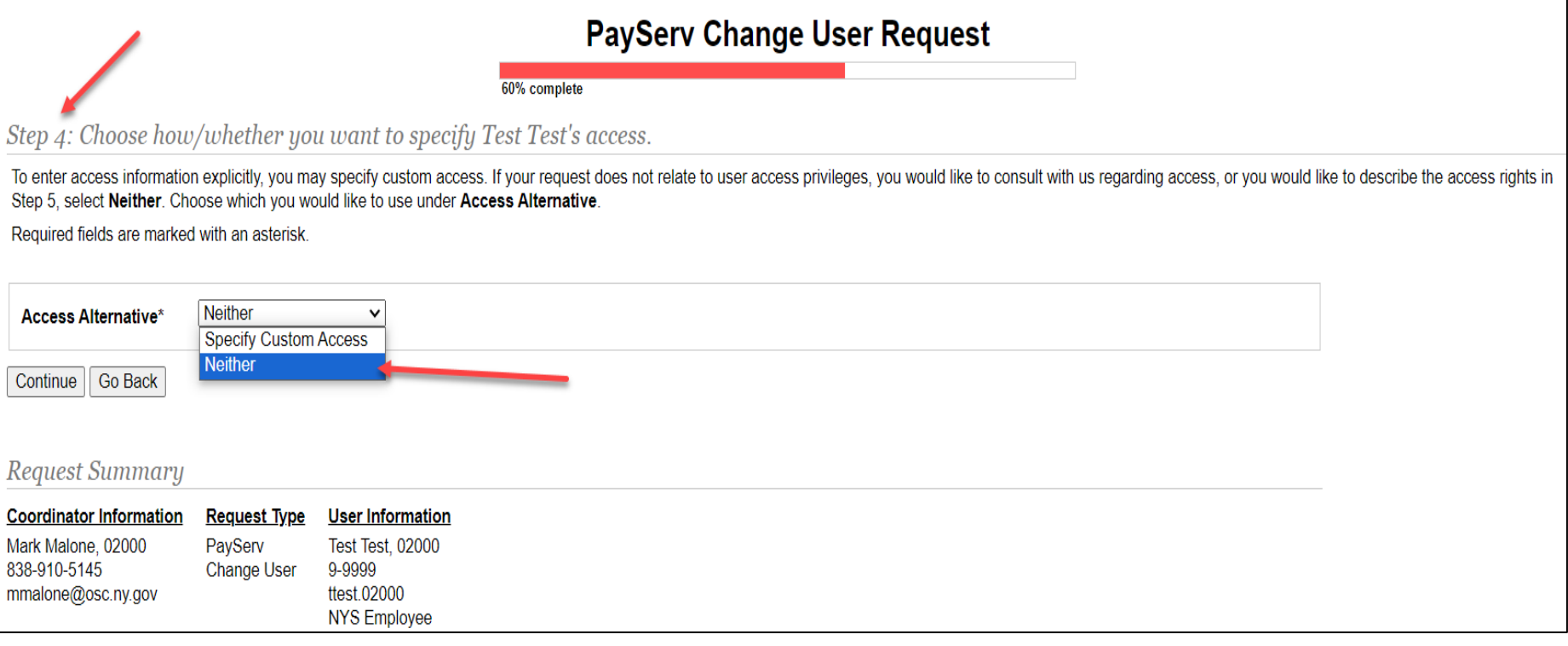

#### **Change Request: Step 4**

Select "Neither."

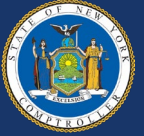

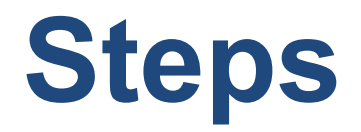

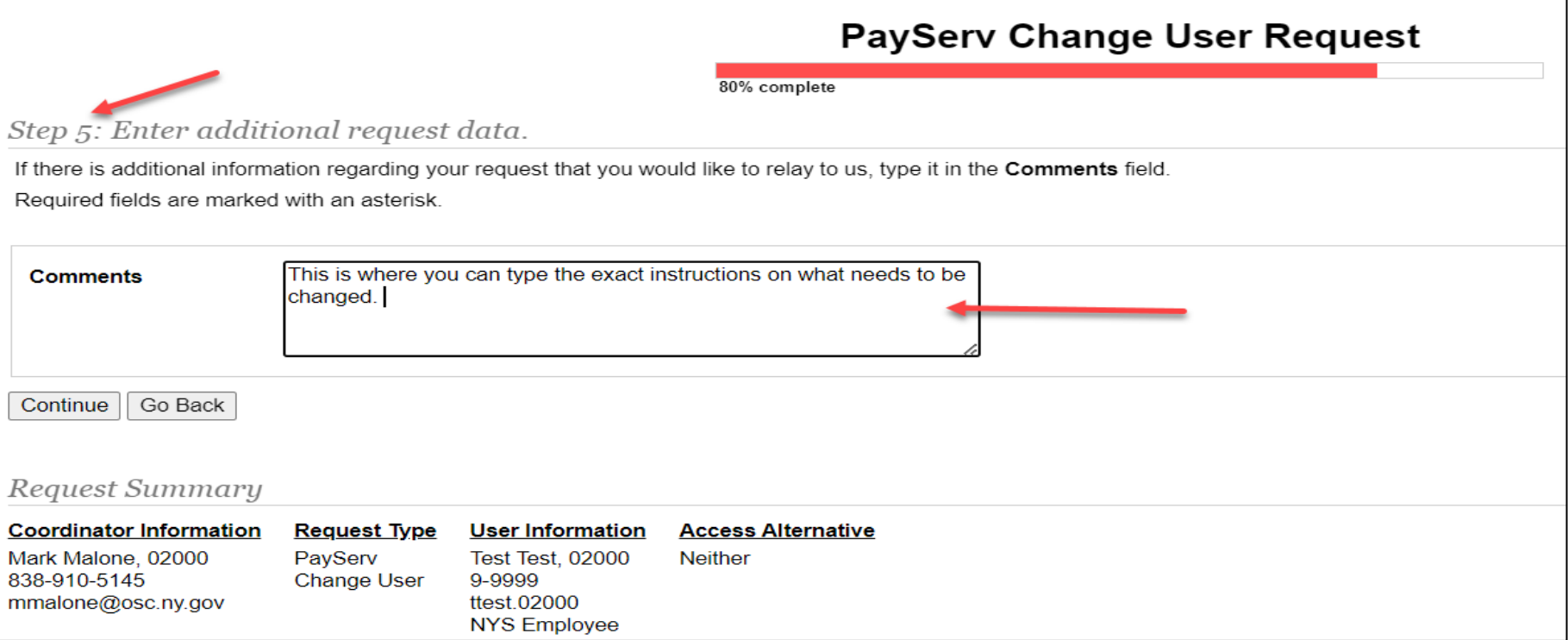

#### **Change Request: Step 5**

This is where you can enter the necessary changes required.

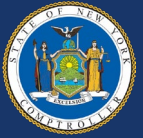

## **Reactivate Request**

- Provide a valid email address
- Email vs. Phone

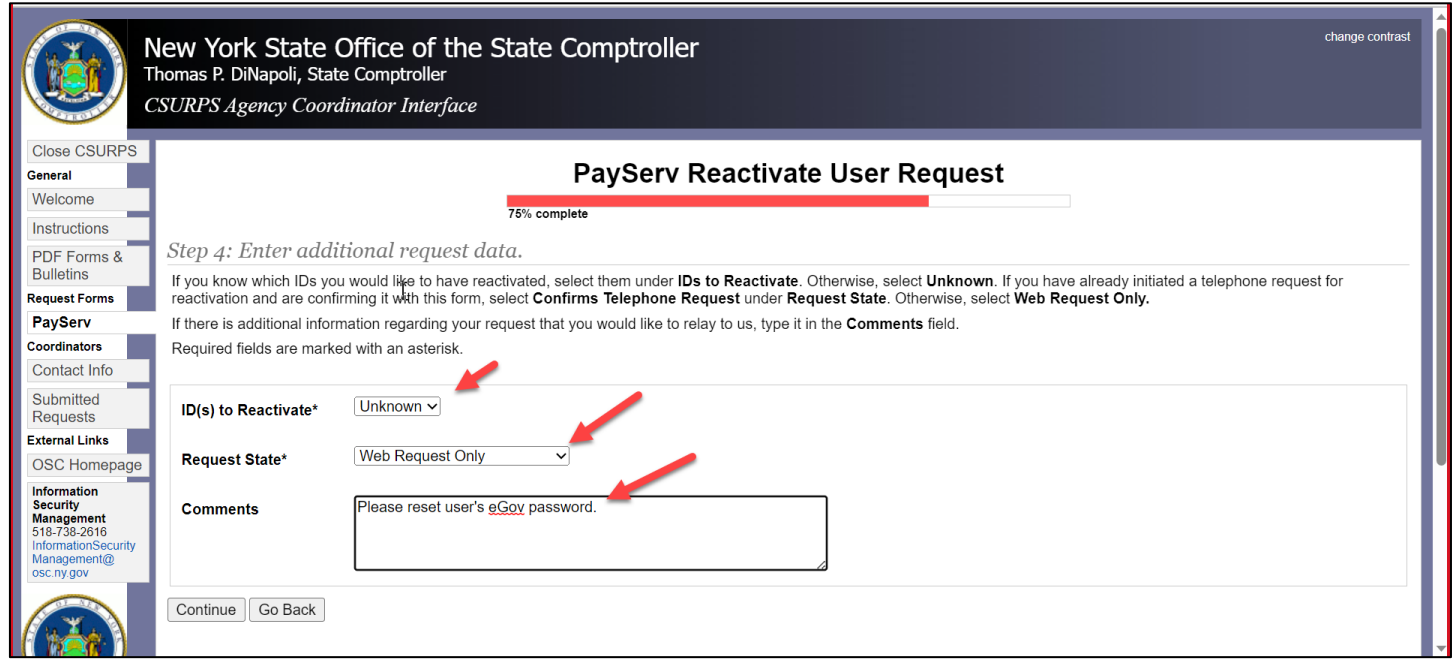

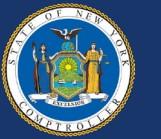

## **Security**

### **Things to Consider**

- Roles Assignment vs. Job Responsibilities
	- Is everything really needed?
	- Do roles match job function?
	- Mirroring roles DO NOT DO THIS
- Agency Access
	- Department Permissions (*DP lists*)

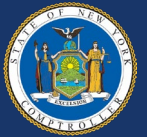

## **Roles**

### **Provides Access to PayServ Pages**

- SAV Standard View roles
- SAU Standard Update roles
- NSA Non-standard roles
- Agency specific roles
- SR PS Query run only
- SC PS Query create and run

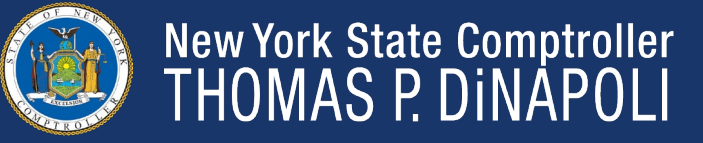

Tip: *PayServ Bulletin 425 provides a detailed breakdown of all Standard roles, and which payroll pages and functions they allow.*

## **Roles**

### **Business Rules Regarding Roles**

- Review Payroll Bulletins to keep abreast of changes to procedures and access.
	- ex. [Payroll Bulletin 2094.1](https://www.osc.state.ny.us/state-agencies/payroll-bulletins/state-agencies/20941-payserv-direct-deposit-access-changes-national-automated-clearing) regarding NACHA Data Security Requirements and impact to access to Direct Deposit. (NSA Direct Deposit)
- Update access to PayServ should not be granted to non-NYS Employees.

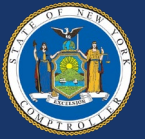

## **PayServ Audits**

### **Annual and Monthly Auditing**

- Annual "Paysr" Audit
	- 3-month window with deadline
	- Paysr Audit disabled for Backup ASCs during audit period
	- Role verification
		- eGov, PayServ, PSQuery
	- Sign-Off/Certify

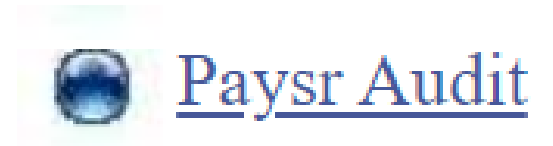

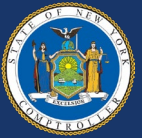

# **PayServ Audits (cont'd)**

### **Annual and Monthly Auditing**

- Our Monthly Audits...
	- Inactivity
		- 6 months
			- Access to PayServ or PSQuery
			- Not eGov login
		- PayServ vs. PSQuery
			- Often users will log into PayServ, but not PSQuery
		- Accounts can be restored

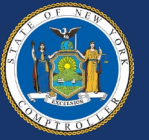

Tip: *Set a reminder in your Outlook to sign into eGov at least every 30 days to keep your own access current.*

# **PayServ Audits (cont'd)**

### **Annual and Monthly Auditing**

- Monthly Audits (cont'd)
	- Status Change
		- HR Status Change (*D,T,R*)
			- ASC did not delete user
		- Job Title Change
			- New job function might mean different PayServ roles or PayServ may no longer be required
				- » PayServ, PSQuery, Control-D
		- ID Mismatches
			- User changed agencies and ASC did not delete user

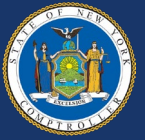

# **Helpful Tools**

### **To Make Life Easier…**

- Instructions
- PDF Forms and Bulletins
	- AC 2739, Security Roles, etc.
- Submitted Requests
	- See all requests that you submit
		- Shows request status

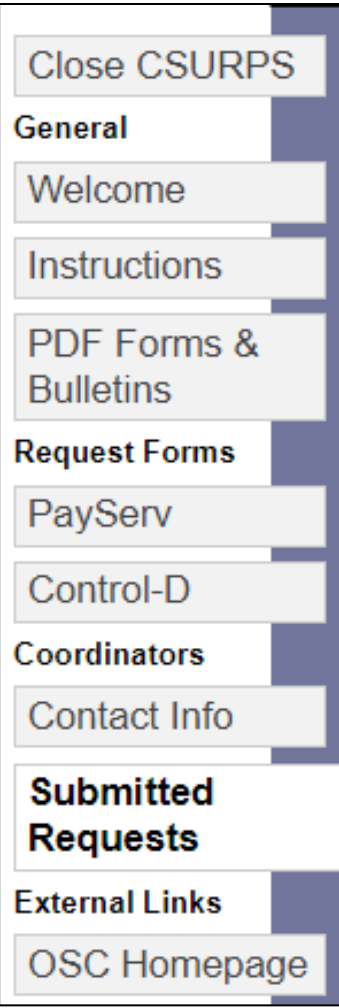

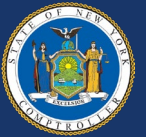

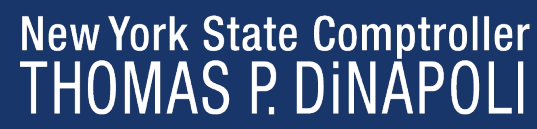

### **Questions**

### Payroll\_Security@osc.ny.gov

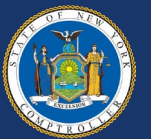